## Adobe premiere pro cc text effects

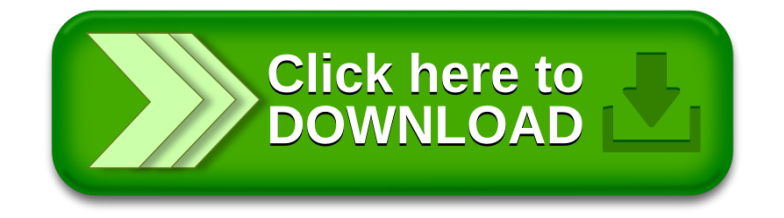